## Gibt es ein "Select außer"?

09.05.2024 06:51:08

**FAQ-Artikel-Ausdruck**

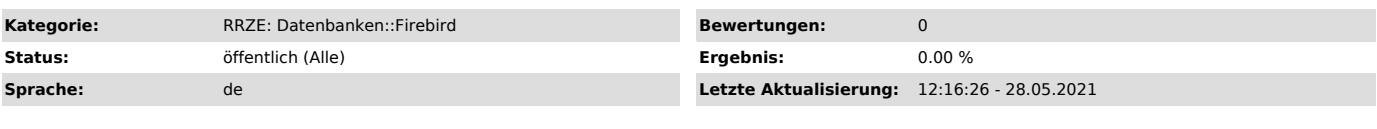

*Symptom (öffentlich)*

## *Problem (öffentlich)*

Gibt es ein "Select außer"?

## *Lösung (öffentlich)*

Ein SELECT sucht immer eine Liste von Feldern aus einer (oder mehreren) Tabellen heraus, die optional einer Bedingung in Form eines WHERE Konstrukts entsprechen.

Die Syntax der WHERE-Bedingung entspricht beim Firebird-Server dem SQL Standard.

Eine Einschränkung der Spalten ist nur positiv durch Angabe der Spalten möglich. Alternativ kann man das Sternchen \* für alle Spalten einer Tabelle verwenden.

Einen Ausdruck für alle Spalten außer X gibt es nicht.